**Программирование на языке Паскаль**

**Оператор выбора**

**Задача:** Ввести номер месяца и вывести количество дней в этом месяце.

**Решение:** Число дней по месяцам:

- **28 дней** 2 (февраль)
- **30 дней** 4 (апрель), 6 (июнь), 9 (сентябрь), 11 (ноябрь)
- **31 день** 1 (январь), 3 (март), 5 (май), 7 (июль), 8 (август), 10 (октябрь), 12 (декабрь)

**Особенность:** Выбор не из двух, а из нескольких вариантов в зависимости от номера месяца.

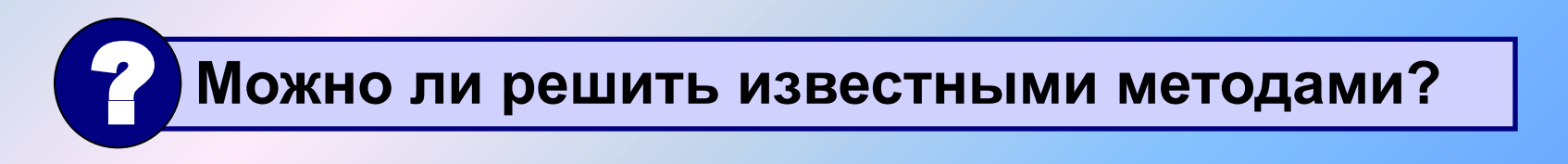

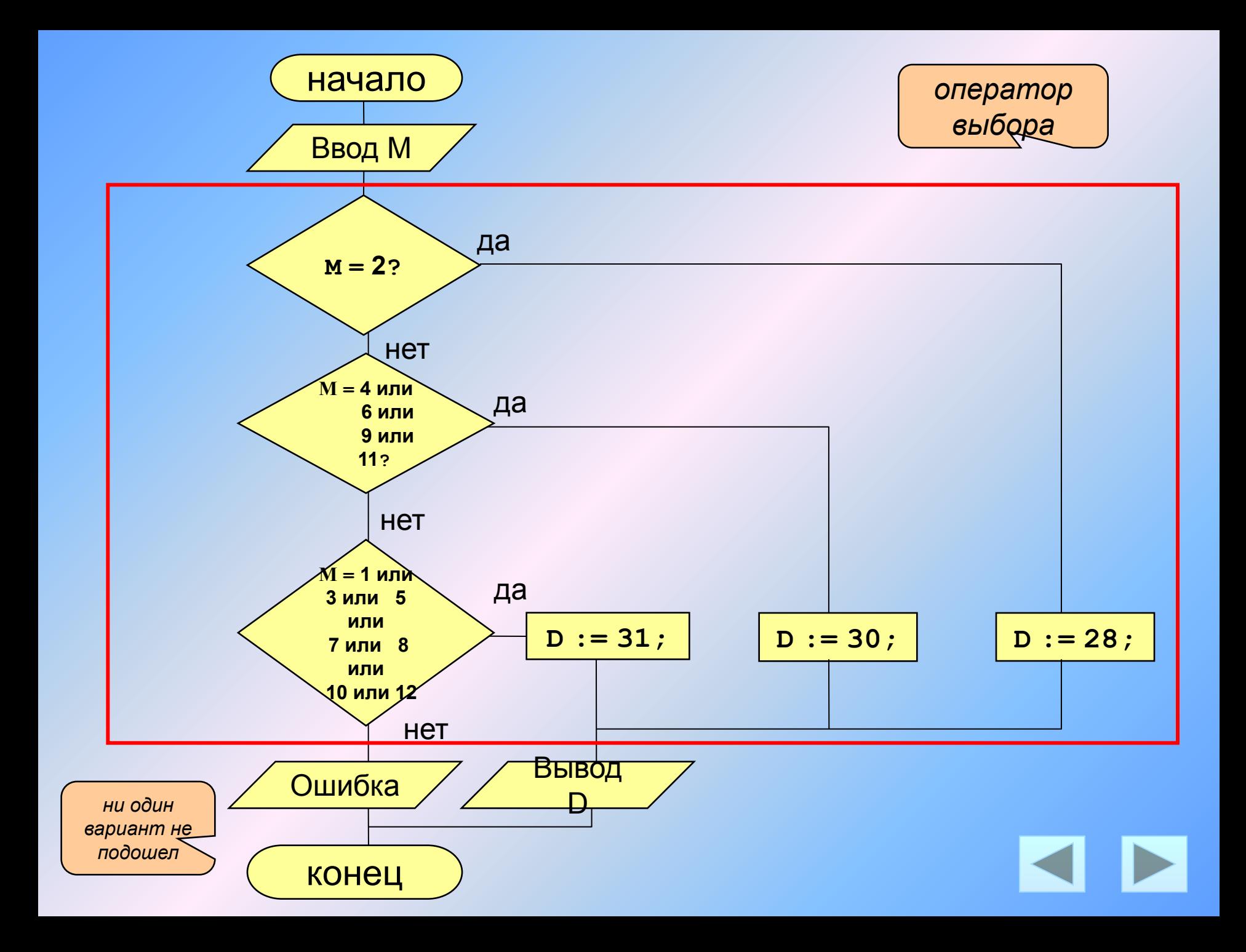

### **Программа**

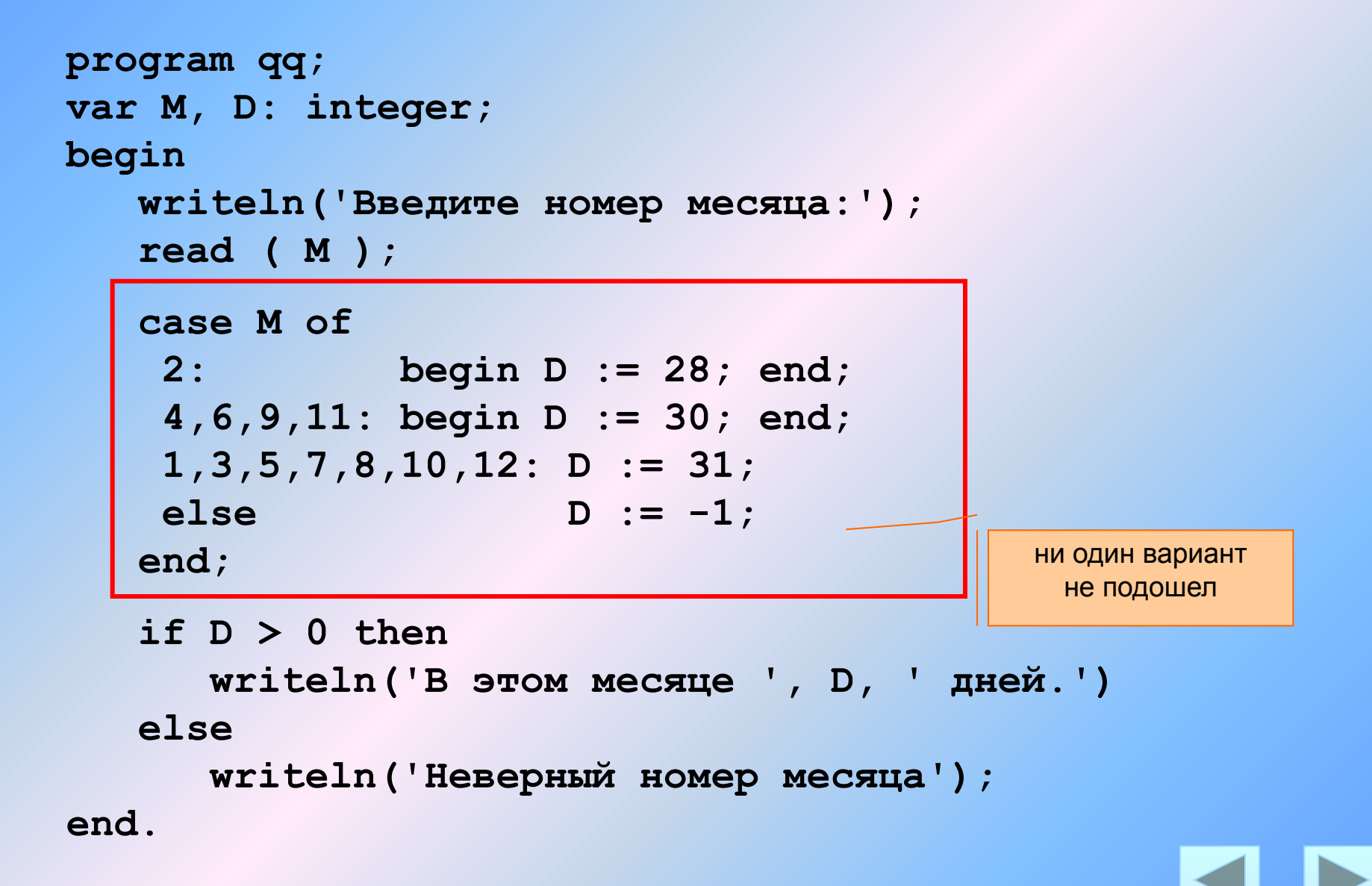

#### Особенности:

• после **case** может быть имя переменной или арифметическое выражение целого типа (integer)

```
case i+3 of
 1: begin a := b; end;
 2: begin a := c; end;
end;
```
или символьного типа (char)

```
var c: char;
\bullet\quad\bullet\quad\bullet\quadcase c of
 'а': writeln('Антилопа');
 '6': writeln('Bapcyk');
 else writeln ('He sham');
end;
```
#### **Особенности:**

• если нужно выполнить только один оператор, слова **begin** и **end** можно не писать

```
case i+3 of 
  1: a := b;
  2: a := c;
end;
```
• нельзя ставить два одинаковых значения

case i+3 of  
\n1: a := b;  
\n
$$
\begin{array}{ccc}\n\bullet & := & \bullet; \\
\bullet & \bullet & := & c; \\
\bullet & \bullet & \bullet\n\end{array}
$$

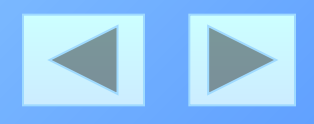

#### Особенности:

• значения, при которых выполняются одинаковые действия, можно группировать

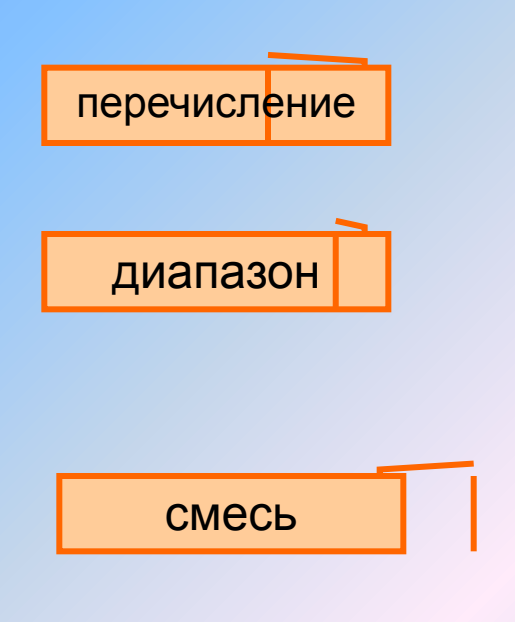

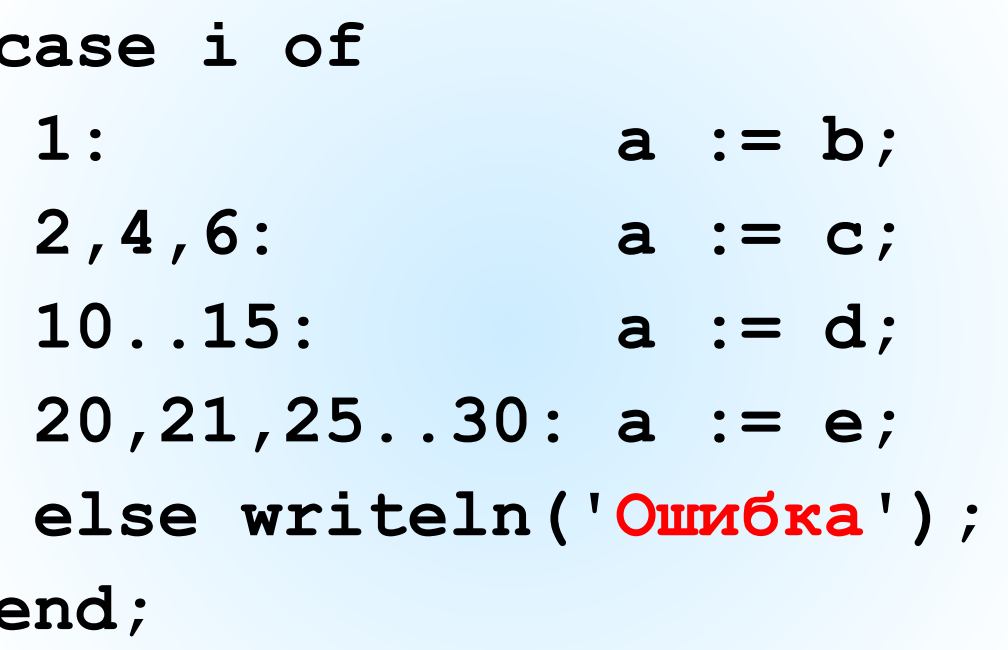

### **Что неправильно?**

case a of  
\n
$$
2:\underbrace{\overbrace{\text{begin}}}_{4:\text{a}:=c};
$$
  
\nend;

**case a of 2..5: a := b;** *A*;) a := c; **end;**

$$
\case \underbrace{a \star c/2}_{2 \text{: a := b}} \text{ of } 2 \text{: a := b};
$$
\n
$$
4 \text{: a := c};
$$
\n
$$
\text{end};
$$

case a of  
\n2: a := b  
\n4: a := c  
\nend;  
\n
$$
4: a := c
$$

case a of

\n
$$
0..2
$$
: a := b;

\n $3..6$ : a := c;

\nend;

\nbegin

\nbegin

\nbegin

\nbegin

\nbegin

\nbegin

\nbegin

\nbegin

\nbegin

\nbegin

\nbegin

\nbegin

\nbegin

\nbegin

\nbegin

\nbegin

\nbegin

\nbegin

\nbegin

\nbegin

\nbegin

\nbegin

\nbegin

\nbegin

\nbegin

\nbegin

\nbegin

\nbegin

\nbegin

\nbegin

\nbegin

\nbegin

\nbegin

\nbegin

\nbegin

\nbegin

\nbegin

\nbegin

\nbegin

\nbegin

\nbegin

\nbegin

\nbegin

\nbegin

\nbegin

\nbegin

\n \n 

\n 

\n 

\n 

\n 

\n 

\n 

\n 

\n 

\n 

\n 

\n 

\n 

\n 

\n 

\n 

\n 

\n 

\n 

\n 

\n 

\n 

\n 

\n 

\n 

\n 

\n 

\n 

\n 

\n 

\n 

\n 

\n 

\n 

\n 

\n 

\n 

\n 

\n 

\n 

\n 

\n 

\n 

\n 

\n 

\n 

\n 

\n 

\n 

\n 

\n 

\n 

\n 

\n 

\n 

\

$$
\begin{array}{ll}\n \text{begin} \\
 \text{case}/\text{a of} \\
 \text{2:} \quad \text{a := b; d := 0; end;} \\
 \text{4: a := c;} \\
 \text{end;}\n \end{array}
$$

### **Задания (с защитой от неверного ввода)**

**"4": Ввести номер месяца и вывести количество дней в нем, а также число ошибок при вводе.** 

 **Пример:**

```
 Введите номер месяца: Введите номер месяца:
 -2 2 
    Введите номер месяца: В этом месяце 28 дней.
    11 Вы вводили неверно 0 раз.
    В этом месяце 30 дней.
    Вы вводили неверно 1 раз.
```
**"5": Ввести номер месяца и номер дня, вывести число дней, оставшихся до Нового года.**

```
 Пример:
 Введите номер месяца:
  12
 Введите день:
 25
  До Нового года осталось 6 дней.
```
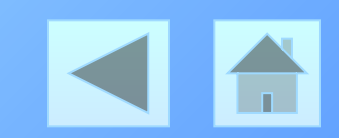